قبل أف قبدأ

٢

#### الدليل الوافي للتعرف على البرمجة وتطوير برنامج ناجح

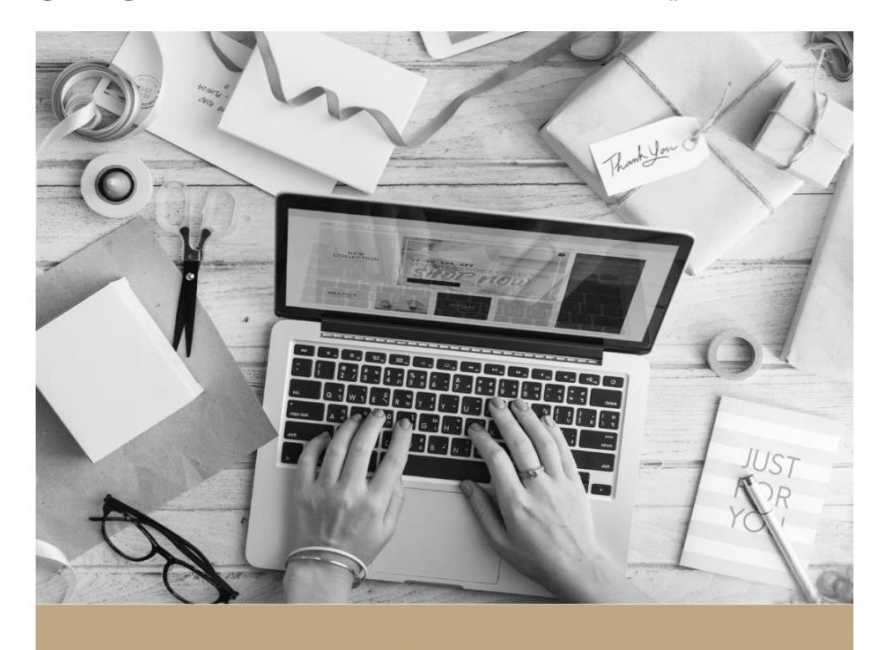

بنبري أيوب

منشورات كتبيديا

## قبل أن تبدأ البرمجة

(بنبري أيوب)

 $\mathcal{A}^{\text{eff}}_{\text{eff}}$  and  $\mathcal{A}^{\text{eff}}_{\text{eff}}$ 

الـــــــعــــــنـــــــــــــــــوان: قبل أن تبدأ الربجمة الــــمــــــؤلـــــــــــــــــــف: بـنـــبـــــــــري أيــــــــــــوب تصـميم الغــــــالف: بـنـــبـــــــــري أيــــــــــــوب التنسيق الداخــلـي: منشـــورات كتبيديـــا

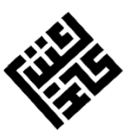

© 2019 منشورات كتبيديا )إحدى مشاريع كتبيديا( كافة الحقوق محفوظة للناشر

يمنع إعادة إصدار، نقل أو توزيع هذا املصنف بأية وسيلة ورقية أو رقمية دون إذن مسبق من الناشر

## مقدمة

عندما قمتُ بنشر الطبعة الأولى من هذا الكتيّب سنة 2013 مل أتوقع أنه سيالقي كل ذلك الرتحيب، خاصة وأنني -بعد نشره- اكتشفتُ أن السؤال الحقيقي الكامن لدينا ليس: كيف أتعلم البرمجة؟، بل أية لغةِ تناسبني! وكيف أصدر برناجماً ناجحًا؟ وأن كتايب هذا قد حاول اإلجابة عن هذين السؤالني بشكل غري مسبوق، فكان أن أصدرتُ منه هذه الطبعة الثانية والمنقحة، وكلّي أملٌ في أن .<br>تتلقفه أيادٍ جديدةٌ، وقراء جدد ينهلون مما فيه.

\* \* \*

فيها يلي مقدمة الطبعة الأولى...

أن تكون مربجمًا أمر "رائع" ويتطلب بعض الصرب والقدرة عىل التعامل مع املواقف املختلفة، لكن أن تكون مربجمًا ناجحاً فهذا أمرآخر...

كثيرٌ من الناس يسعون لتعلم البرمجة، يحفظون الدوال ويبحثون عن الأمثلة الجاهزة، ثم يستخدمون هذا وذاك لبناء برنامج تكون نتيجته الفشل غالبا.ً

نحن نسعى لتعلم الربجمة فقط، وننسى أشياء أخرى قد يعتربها الكثري منا "كامليات". عىل كل، فهذا الكتاب موجه إليك عزيزي القارئ سواء كنت مربجماً أو إن كان هذا أحد أول كتب الربجمة التي تقرؤها.

عند الانتهاء من قراءة هذا الكتاب ستكون بإذن الله قد حددت هدفك من الربجمة، لغة الربجمة املناسبة لك، الطريقة التي تطرح هبا مشاريعك املستقبلية، العوامل املساعدة عىل إنجاحها وكيفية جتنب أخطاء يقع فيها مربجمون آخرون.

املؤلف

## البرمجة.. لماذا؟

على عون الله نستهل هذا الكتاب بسؤال أراه مهياً: لماذا تودأن تصبح مربجمًا؟

تتفاوت اإلجابات عن هذا السؤال يف احلقيقة، قد يود شخص ما تعلم الربجمة ألهنا "ُفرضت" عليه يف أحد المقررات الدراسية بالجامعة، وربيا تعلمها آخر ليجد لنفسه مكانا في شركة توظف المبرمجين، أو ربيا تعلمها البعض كهواية أو وسيلة ملعاجلة مشاكلهم مع الكمبيوتر.

هؤالء بنظري سينجحون أوال،ً ألن األول والثاين سيعتمدان عىل الكتب بشكل أسايس، وسيقرآن ما فرض عليهما أو ما طلب منهما فقط.

أما الصنف الثالث فيجرب بنفسه، يتوسع يف مصادر اكتساب معارفه، ويقرأ كثريًا. لذلك، حتى لو كنت من

### الصنفين الأولين فاعتبر ما قرأته الآن نصائح لك في مشوارك نحو النجاح.

#### ماذا تود أن تربمج؟

سؤال مهم آخر، فربيا تود أن تصنع برنامجا لشركة ما وفي هذه الحالة ستحتاج وقتاً كبيراً وموارد كثيرة، والعديد من أكواب القهوة أيضًا!

أو ربما تود فقط صنع برامج شخصية، وفي هذه الحالة سيهمك عمل الربنامج أكثر من تصميمه )سنرى هذا الحقًا(.

قد تود كذلك املشاركة يف تطوير برامج صنعها آخرون، وفي كل الحالات السابق ذكرها فإن هذا الكتاب موجه إليك.

أنواع الربامج

نوعية الربامج أمر البد من التطرق إليه، لكن قبل أن حتدد نوع برناجمك، لنتعرف أوالً عىل أنواع الربامج:

-1 الربامج االحتكارية:

هي برامج محمية بحقوق نشر، حيث يعتبر التعديل عليها Modifying، هندستها عكسيا Reverse Engineering، رسقة الشيفرة املصدرية Source code عمالً غري قانوين، وخيضع من يقوم بذلك

لعقوبات حسب الرخصة والبلد الذي حيمي الربنامج، وقد يضع مبرمجة أو الشركة المبرمجة له قيودا أخرى لاستعماله، من أمثلة هذه القيود ما يلي:

وضع كود سري Serial number:

حيث يضيف مربمج الربنامج نافذة تظهر تلقائيا عند تشغيل البرنامج تطالب المستخدم بإدخال رقم سري للتمكن من استخدام الربنامج، وبالطبع يباع هذا الرقم السري في موقع الشركة.

- المدة التجريبية Free Trial:

تستعمل هذه الخاصية شركات كثيرة لأنها تزيد نسبة أرباحها، حيث يشتغل الربنامج بشكل طبيعي وبكامل أو أغلب خصائصه ملدة معينة، مثال 15 أو 30 يومًا، بعد هذه املدة وعند تشغيله تظهر نافذة كالتي تعرفنا عليها سابقاً تطالب المستخدم بالتسجيل وشراء الرقم السري، وبالطبع فأن تشرتي برناجمًا قمت بتجريبه وأثبت فعاليته أفضل من أن تشرتي برنامج مل تر غري صور له وبعض اإلعالنات الرتوجيية.

لكن، وبها أنني حيادي تجاه اختيارك لنوعية برنامجك فسأخبرك أيضا بل يعاب على البرامج الاحتكارية.

لألسف فإن كثريا من هذه الربامج تقوم بوضع ملفات تجسس Spyware<sup>1</sup> لأغراض مختلفة، فبعض الشركات

#### · راجع كتابي: الفيروسات... نظرة معمقة

ׇ֚֬

تقول إهنا فقط ملنع الغش Fraud، وهو إعادة تنصيب البرنامج عند انتهاء الفترة التجريبية كحيلة لعدم شراءه، غري أن دراسة هذه امللفات أثبتت أن أغلبها يقوم بإرسال معلومات المستخدم إلى الشركة المصنعة للبرنامج، ومرة أخرى، تجيب الشركات بأن هذا فقط قصد تطوير البرنامج، وبأن خصوصية المستخدم محفوظة دوماً.

-2 الربامج املجانية Freeware:

النوع الثاين من الربامج، وهو مثلام يشري االسم، جماين االستخدام، قد حيرره املربمج من كل أو بعض القيود واحلريات املذكورة سابقا. فمثال، قد يوفر املربمج الشيفرة املصدرية لربناجمه وقد ال يوفرها، وقد يسمح بنسخه ونشره وقد لا يسمح.

أما عن الربامج التي يتم توفري شيفرهتا املصدرية وحرية نسخها والتعديل عليها فتسمى -Open software source أي الربامج مفتوحة املصدر.

ربما يتبادر إلى ذهنك هذا السؤال: لماذا لا أبيع البرنامج وأعرضه جمانا، بل وأضع الشيفرة املصدرية التي تعبت يف كتابتها أيضا؟ سأجيبك...

أوال، ال تظن أن حقوقك سيتم انتهاكها هبذا الشكل، بل هي حمفوظة، كام أن هناك العديد من حمرتيف الربجمة يسخرون جزءا من طاقاهتم لتطوير هذه الربامج، كيف ذلك؟ سأجيبك أيضا: الربنامج املجاين خيضع غالبا لرخصة تدعى License Public General أو اختصارا رخصة GPL العمومية، وهي تابعة ملؤسسة الربجميات احلرة Fondation Software Free أو اختصارا FSF، وبتضمني هذه النسخة من الرخصة يف برناجمك فإنك تقوم بحاميته حسب ما ورد فيها.

يمكنك حتميل نسخة من الرخصة License من الموقع الرسمي للمؤسسة<sup>2</sup>.

عموما فالاتفاقية تنص على حرية استعمال البرنامج لأي غرض (شخصي، تجاري...) ونشره والتعديل عليه مع االحتفاظ دائام بحث ذكر اسم املربمج أو اجلهة المبرجة.

www.fsf.org<sup>2</sup>

 $\overline{a}$ 

من جهة أخرى فهناك مواقع كثرية ُتعنى باستضافة مربجمي الربامج مفتوحة املصدر وإعطائهم مساحة لوضع برامجهم والتواصل مع المبرمجين الآخرين قصد تبادل املعلومات وتطوير الربامج، ولعل أشهر هذه املواقع موقع Sourceforge الذي يستضيف عدداً ضخماً من الربامج مفتوحة املصدر مثل VLC و Media Player Classic والكثير من البرامج المعروفة التي لم تكن لتصبح كذلك لولا جهود المطورين، وكما فعلتُ سابقا،ً سأطلعك عىل سلبيات هذا النوع من الربامج التي ال أجد هلا تربيرًامقنعا:ً

تشير بعض الشركات لأن البرامج المجانية "نكسة" عليها، فمثال ما حاجتك لرشاء مشغل ملتميديا مثل BS Player يف حني أنه يوجد برامج أحسن منه وجمانية ومفتوحة املصدر.

أيضا، يقول البعض أن هناك من يأخذ الشيفرة املصدرية ويعدهلا مع إضافة ملفات ضارة ليعيد توزيعها بعد ذلك، لكنني مل أصادف أية شكاوى تستحق النظر فيها هبذا الشأن، وأرد عىل هؤالء باملثال التايل: أنا أصمم برناجما ويف نافذة التواصل أكتب اسم موقعي، فكيف يقوم شخص عاقل بتنزيل برناجمي من موقع آخر قد ال يكون رسميا حتى ثم يلقي اللوم عىل الربامج املجانية.

لنعد الآن إلى موضوعنا الأساسي: كيف تختار نوعية براجمك؟ أنصحك باخليار الثاين مع بعض التعديالت.

كيف؟ سأعطيك فكرة صغرية، قم بتصميم برنامج، اجعله جمانيا بتضمني عبارات مثل program This is free for personal/home use only والتي تعني أن البرنامج مجاني للاستعمال الشخصي/ المنزلي فقط، وبالتايل -طبعا إن كان الربنامج مميزا- وأرادت شركة ما استخدامه أو أخذ شيفرته المصدرية لتطويره أو رعايته فسوف تراسلك وعليه يمكنك إمضاء عقد معهم بمقابل مادي.

يف انتظار ذلك، قم بإضافة زر التربعات Donate فعندما يستخدم شخص ما الربنامج ويعجبه يقوم بتحويل بضع دوالرات إىل حسابك تعبريا عن ذلك، واآلن أسألك: هل متلك حسابا أصال؟ إن مل تكن كذلك فتوجه نحو أحد مواقع احلسابات البنكية االلكرتونية وأنشأ حسابك اخلاص. هناك العديد من الدروس المفصلة في المواقع العربية لكيفية فعل ذلك إن واجهتك مشاكل.

عىل العموم، أنصحك بإنشاء بطاقة فيزا مثل بايسريا Paysera ألهنا شائعة االستخدام، ومن ثم ربطها بموقع لتحويل األموال مثل بايبال Paypal.

هذه الطريقة في نشر البرامج مفيدة، فالبرنامج مجاني، مما يكسبك سمعة ويجعله ينتشر بسرعة، وهو بالمقابل ليس مفتوح املصدر، وال تنس زر التربعات.

هذا املثال عىل سبيل الذكر فقط، فإن كانت لديك خطط أخرى لا تتردد في استخدامها. لنفرض اآلن أنك تود طرح برناجمك بمقابل، ما هي أفضل طريقة لفعل ذلك؟

أنا متشائم من هذه الطريقة، فحتى أنت بصفتك مستخدماً فإنك تفضل شراء برنامج لشركة معروفة وليس برناجما ملربمج مبتدأ، اللهم إال إن كان برنامج هذا األخري يقدم حالً جديدًا، أو يقوم بنفس العمل بأسلوب أفضل.

على كل، فلأحسن النتائج قم ببرمجة البرنامج ولا تضع مدة تجريبية أو رقما سريا أو أي شيء آخر لأن المخترقين Crackers لن يدخروا جهدا يف اخرتاق برناجمك، بل األصح بنظري أن تطرح الربنامج بكل خصائصه لكن مع بعض الأزرار التي لا تعمل أصلا عند الضغط عليها، بل تظهر نافذة تطالب المستخدم بشراء النسخة الكاملة من الربنامج Version Full حيث أن الربامج من هذا النمط تسمى بـ Version Demo.

نصيحة أخرى، قم باستهداف الأزرار الأساسية، مثلا قمت بتطوير برنامج حترير نصوص، سيقوم املستخدم بتنزيله، تنصيبه وتشغيله ثم يكتب ما يريد ويستمتع بإضافة الصور وتغيري أنامط الكتابة... ويعجب بشكل برناجمك اجلذاب، لكن عندما يود حفظ املستند الذي كتبه بالضغط على زر الحفظ تظهر الرسالة التي تطالبه بشراء النسخة الكاملة من موقعك أو عرب مراسلتك.

ربها يحاول المستخدم الاستغناء عن زر الحفظ بطباعة المستند مباشرة فتظهر نفس الرسالة. أترى؟ لقد تركنا للمستخدم احلرية يف استخدام الربنامج والتعلق به واستكشاف كل ما يمكنه فعله ويف نفس الوقت حرمناه من أهم اخلصائص، وعليه سيصبح جمربا عىل طلب رشاءه منك طبعا، وخاصة إن كان برناجمك مميزا وفريدا.

أمر آخر مهم هو سعر الربنامج، أتذكر برناجمًا أحتفظ عن ذكر اسمه والشركة المصنعة له تم طرحه بمقابل 46 دولارا، لتطرح بعد أشهر شركة أخرى معروفة برنامجا من نفس النوع لكن مع خصائص أقل بكثير من الأول، املفاجئة كانت سعره الذي تم حتديده 100 دوالر، فمن برأيك سيشرتي هذا الربنامج؟

# لغات كثيرة.. هدف واحد

صدقني، لقد قمتَ بأهم خطوة، فقد حددت الهدف من تعلمك للربجمة، وأخذت ملحة عن أنواع الربامج وعن الطرق المناسبة لتوظيفها في مشاريعك المستقبلية، والآن أعود وأسألك: هل تتقن أحد لغات الربجمة؟

إن كنت متمكنا من أحد اللغات املعروفة فيمكنك االنتقال إىل الفصل املوايل، أما إن كان هذا أحد أول الكتب التي تقرؤها يف جمال الربجمة فتابع معي...

لربجمة برنامج، ستحتاج أساسا إىل إتقان لغة برجمة، تتكون أغلب اللغات املتداولة من دوال Functions وكلامت مفتاحية Keywords( ال ترتبك فمعرفة الرياضيات ليست ضرورية إلى ذلك الحد). سنتعرفاآلن عىل بعض أشهر اللغات، لكن قبل ذلك اعلم أن وظيفة لغات البرمجة هي تسهيل إعطاء الأوامر للكمبيوتر، حيث أن هنالك برامج تدعى املجمعات Compilers تقوم بتحويل األوامر املكتوبة بلغة برجمية معينة إلى لغة الآلة.

#### الفيجوال بيسك **Basic Visual**

أحد أكثر اللغات شعبية، وذلك راجع أساسا لسهولة فهمها والتعامل معها وتصحيح الأخطاء بها، من سلبياتها وجود أخطاء في المجمع الخاص بها Compiler، كما أن هبا ما يصطلح عليه بالقصور، أي أهنا عاجزة عن تنفيذ بعض الأوامر المتقدمة (في الحقيقة، الجد متقدمة)، وعلى خلاف باقي اللغات فهذه اللغة لا يتم تحويلها كليا إلى لغة اآللة.

عوضا عن ذلك، يتطلب اشتغال برنامج مطور بالفيجوال بيسك اتصاالً بملف مكتبة تشغيل Library Runtime وهو ملف نوع DLL اسمه dll60.MSVBM، هذا يعني أنه ليعمل برناجمك جيب أن يكون هذا امللف متواجدا عىل الكمبيوتر وحتديدا يف جملد النظام.

اليس **++C**

هذه اللغة غنية عن التعريف، وعىل خالف الفيجوال بيسك التي طورتها شركة ميكروسوفت Microsoft

فإن هذه اللغة تعمل عىل أنظمة متعددة -Multi Platform أي أنه يمكنك برجمة برنامج يعمل عىل نظام ويندوز Windows ولينكس Linux وماكينتوش Macintosh أيضا، لكنها صعبة التعلم وقد متيض عاما أو عامين في تعلمها ثم لا تستطيع برمجة أكثر من آلة حاسبة.

#### بايثون **Python**

هل تذكر حديثنا عن الربامج املجانية واملفتوحة املصدر، لعل هذه اللغة خري مثال عىل هذا النوع من الربامج، فهي جمانية ومفتوحة املصدر، وكسابقتها فهي تعمل على عدة أنظمة تشغيل، كما أنها ليست صعبة مثل اليس++

غير أنها بالمقابل ليست سهلة مثل الفيجوال بيسك، وتعد بايثون لغة وظيفية (الفيجوال بيسك والسي++ لغات كائنية التوجه OOP )لكن ال داعي للتطرق إىل هذا الآن.

#### دلفي **Delphi**

الدلفي ليست لغة برجمة بقدر ما هي تطوير للغة باسكال Pascal، سهلة التعلم ويتم تدريسها لطلبة اجلامعات يف عدة دول إىل جانب لغة جافا Java، توجد جممعات هلذه اللغة تعمل عىل نظامي ويندوز ولينكس.

#### جافا **Java**

تم إنشاء هذه اللغة هبدف تصميم برامج تعمل عىل كل الأنظمة بواسطة أجهزة افتراضية، في حين تحاكي اللغة قوة لغة السي++، الجافا لغة قوية وتحتاج بعض الصبر في تعلمها لكنك لن تندم عىل ذلك.

ربام سمعت عن لغات برجمة أخرى أو بيئات تطوير متكاملة مثل NET. لكني فضلت عدم التطرق ألي منها -عىل األقل يف الوقت الراهن- فبيئة NET. مثال حتتاج أن تكون حزمة framework net مثبتة عىل جهاز املستخدم مع بعض التعديالت املالحظة بني الفيجوال بيسك 6 والفيجوال نت... لذلك فما أريده منك هو أن تتعلم أمهات اللغات، ثم تتعمق بعد ذلك، وإن أردت رأيي فأنا أميل للبدء بالفيجوال بيسك وبايثون.

# المراحل األساسية لتطوير برنامج ناجح

سوف نتعرف الآن على المراحل الأساسية التي تضمن لك طرح برنامج ناجح... عىل كل فإن لكل مربمج تحسيناته ولمساته الخاصة التي يضيفها لإبداعاته، لذلك لا تتقيد بأي كتاب أو شرح وابحث دائها عن لمساتك اخلاصة.

الفكرة

أول يشء ختمن فيه هو فكرة الربنامج. نعم، فهي أساس نجاح أو فشل المشروع. مثلا أنت تريد برمجة آلة حاسبة، اسأل نفسك: ما حاجة الناس لآلة حاسبة أصلا؟ باملقابل فإن برجمة آلة حاسبة علمية تعطي رسومات بيانية وحتل املعادالت الرياضية فكرة رائعة. لنفرتض اآلن أنك تود العمل عىل برنامج لقراءة ملفات امللتميديا، ما الذي سيميز برناجمك يف ظل وجود العديد من البرامج المنافسة التي صنعت لنفسها مكانا في هذا املجال.

قد يبدو هذا حمبطا، فعىل األرجح هذا كل ما تستطيع عمله مع الدروس املتواجدة يف أغلب املواقع واملنتديات العربية ْ، لكن لا تحزن، فبأوامر بسيطة وإمكانيات قليلة تستطيع عمل أشياء مبتكرة. مثال، املربمج املتوسط يمكنه

3 ال أقصد االنتقاد هنا، بل أحترس عىل وضع املربجمني العرب ونقص املوارد، وبالمقابل لا أنكر أن حياتي البرمجية بدأت على أيدي مبرمجين عرب مخضر مين من أمثال جهال عبادة وغيره.

l

برجمة أمر يتم تنفيذه يف وقت معني، وعىل األغلب يمكنه ترك املستخدم حيدد ذلك الوقت.

ستستخدم دالتني فقط، واحدة لقراءة ما يدخله المستخدم والأخرى لتنفيذ الأمر عند التوقيت المحدد.

يمكنك توظيف هذه املعلومات وبرجمة برنامج تنبيه بأوقات الصالة مثال، مثل برنامج إىل صاليت.

الفكرة العامة هي أال تكتفي بتقديم ما سبق تقديمه بل أن تحاول تقديم الجديد... فكر وستجد الفكرة المناسبة ما إن تؤمن بأنك قادر عىل ذلك.

التصميم

هذه النقطة جد مهمة، فهناك العديد من الربامج الرائعة مل حتقق النجاح املطلوب بسبب إمهال واجهة املستخدم Interface User، وكام سبق وأخربتك: يمكنك إمهال التصميم إن كان الربنامج لالستعامل الشخيص لك أو لصديقك أو بيئة صغرية فقط.

واآلن كيف تقوم بإنجازتصميم ناجح لربنامج؟

أول نقطة هي أن تستخدم برناجما ما لتصميم صورك الخاصة، فما أسوء أن يقوم مستخدم بشراء برنامج أغلب محتوياته مسر وقة، وإن لم تكن لديك خبرة كافية بالتصميم فابحث عن صور وأيقونات ليست شائعة االستخدام ولو كانت بمقابل بسيط. هناك حل آخر أفضل هو استخدام الصور املتعارف عليها، فمثال صورة العالمة X تعني اخلروج من الربنامج، و – تعني تصغري النافذة وهكذا...

أيضا، فكرة مجيلة أن توفر العديد من األشكال Skins للربنامج وتدع اخليار للمستخدم، مع اختالف الألوان من شكل لآخر .

فإن كان المستخدم فتاة مثلا فستختار الألوان الفاتحة أو املائلة للوردي وهكذا...

يشء آخر، قم باستخدام صور صغرية احلجم أو استخدم برناجما لضغط أحجام الصور مثل JPEG Compressor وذلك حتى ال يتطلب الربنامج وقتا

### ليشتغل وال يستهلك الكثري من موارد اجلهاز املشغل عليه.

نوافذ الربنامج

بعد أن فهمت طرق التصميم، عليك البدء باملرحلة العملية، ولكن ماذا تصمم؟ يتكون الربنامج عادة مما يّل:

-1 نافذة البداية Window Main:

هذه النافذة الرئيسية للربنامج، وهي التي تظهر عند تشغيله، هنا تربز أهم مكونات برناجمك، وإن كان يؤدي العديد من املهام فاستعرض أبرزها وأكثرها استخداما هبا، كام يمكنك ختصيص مساحة صغرية تضع هبا إعالنات متغرية كوسيلة لرتويج منتجاتك أو براجمك

### األخرى لكن ليس بشكل مزعج، اهتم بنافذة البداية بشكل خاص.

#### -2 نافذة اخلصائص Window Settings:

هنا يستطيع المستخدم تغيير إعدادات برنامجك، وجود هذه النافذة مفيد ويشعر املستخدم بمزيد من احلرية خاصة إذا كان البرنامج اقتصاديا أو موجها لشركة، يمكنك على سبيل المثال تخيير المستخدم إن كان يود وضع كلمة سر تظهر كلما تم تشغيل البرنامج أو الاختيار بين جمموعة أشكال للربنامج، جعله يشتغل مع بدأ تشغيل النظام، إضافة عدة مستخدمني... وذلك حسب نوع الربنامج، فمثال من الساذج أن تطلب من املستخدم وضع كلمة سر في برنامج آلة حاسبة.

-3 نافذة حول الربنامج Window About: هذه النافذة عادة ما تكون أصغر من النوافذ األخرى، وفيها تضع معلومات عامة عن برناجمك مثل اسمه، اسم الرشكة املصنعة إن وجدت، كيفية التواصل معك وحقوق البرنامج التي تكون على الشكل التالي:

#### Copyrights © 20xx YourName. All Rights Reserved

قد يضم الربنامج نوافذ أخرى، ومرة ثانية فهذا يعتمد عىل نوع الربنامج.

#### إضافات أخرى

ما تعلمته سابقا يكفي إلنتاج برنامج حمرتم، لكن ماذا لو كان لديك طموح أكبر كتطوير برنامج لتسريع وإصلاح النظام أو برنامج تسيير محلات مثلا وأردت أن يكون له مظهر احرتايف من كافة النواحي؟

من أجل هذا ستحتاج إلضافة مكونات أخرى عدا النوافذ. ملف املساعدة File Help كمثال، فعند تشغيلك لأغلب البرامج ستجد صورة لعلامة استفهام أو زر Help وعند الضغط عليه يظهر ما يعرف بدليل املستخدم Guide user وهو ملف PDF أو CHM وأحيانا HTML جتد به وصفا مفصال لكل مكون يف

الربنامج، وهكذا تتجنب املشاكل التي قد يعانيها املستخدم، والتي قد تكون سببا يف استغناءه عن الربنامج. أيضا ملف License وهو ملف نيص txt. تكتب فيه رخصة الربنامج، ملف Changes فكرة جيدة إن كانت نسخة الربنامج ليست األوىل حيث تكتب فيه التغيريات التي قمت هبا بني النسخ القديمة والنسخة اجلديدة.

نستنتج أن برناجمنا اآلن وعند تنصيب املستخدم له والولوج إليه من جملد Programs أصبح كالتايل:

> Your program.exe License.txt Changes.txt

#### Help.pdf

وجملد حيتوي ملفات الربنامج.

#### كتابة الشيفرة الربجمية

بعد أن حددت فكرة الربنامج وقمت بتصميم وتنسيق الأزرار عليك الآن كتابة الأوامر التي يقوم البرنامج بتنفيذيها، عذرا لكنني لا أستطيع تقديم الكثير لك لأن برجمة الربنامج تعتمد عىل اللغة املستخدمة، لكني سأخربك بنقاط عليك مراعاهتا أثناء كتابة أسطرك الربجمية:

- استخدام املالحظات قبل كل أمر ليسهل عليك قراءة شيفرة الربنامج الحقا يف حال أردت مراجعته أو تطويره
- حاول قدر اإلمكان تقليص حجم الكود املصدري، ففي بعض لغات الربجمة يصعب إجياد موضع اخلطأ - استخدم الطرق السهلة لكي تتفادى األخطاء قدر

اإلمكان

- راجع األوامر التي تكتبها باستمرار وحاول أن تجرب كل أمر تكتبه كي لا تختلط عليك الأمور

#### الترجمة والمراجعة

ممتاز، انتهيت من تصميم وكتابة شيفرة الربنامج. اآلن وباستخدام املجمع قم بتحويل مرشوعك إىل ملف تنفيذي Executable، شغل الربنامج وتفحص خصائصه عدة مرات.

بقيامك هبذا فأنت تبحث عن الشوائب، أو األخطاء Bugs وهذا أمر جد مهم، ففي حني أن الكامل له تعاىل وحده وال يوجد يشء خال من الشوائب، فإن كثرهتا تنعكس بشكل سلبي عىل عملك.

من جهة أخرى، اعلم أنه من الطبيعي أن جيد املستخدم خطئا يف برناجمك ولكن ليس خطئا فادحا.

فكرة جيدة أن تضيف زرا لإلخبار عن اخلطأ Report a bug، كما يمكنك إضافة تحفيزات لمن يقوم بالتبليغ كذكر اسمه يف النسخ اجلديدة من الربنامج أو احلصول عىل نسخةمدفوعة جمانا.ً

أيضا عليك إعلام المستخدم بالأنظمة المتوافقة مع برنامجك، والسبيل الأمثل لفعل ذلك هو تجريب البرنامج على كل تلك الأنظمة. مثلا: برنامج متوافق مع أنظمة ويندوز ،7 8 و.10

لكن كيف جترب الربنامج عىل كل األنظمة؟ يمكنك استخدام إحدى برامج إنشاء الأنظمة الافتراضية مثل Box Virtual، تتيح لك هذه الربامج تنصيب أنظمة ومهية، ستستفيد من هذا كثريا.

#### النشر والتوزيع

الآن ستقوم بنشر برنامجك وسأفترض أنك ستنشره جمانا، إن كان الربنامج مفتوح املصدر فهناك مواقع مثل Forge Source الذي ذكرته سابقا أو FramaSoft تستضيف هذا النوع من الربامج، لكنني أفضل لو يكون لك موقع رسمي تطرح فيه براجمك ثم تقوم بالرتويج له يف املواقع املشهورة التي هتتم بمجالك، يمكنك أيضا الترويج لمو قعكُ.

راجع كتايب: إنشاء املواقع للمبتدئني، وكتايب: أساسيات إنشاء املواقع <sup>4</sup>

ׇ֚֬

إن مل تكن لك خربة بإنشاء املواقع فاستخدم أحد أنظمة إدارة املحتوى CMS والتدوين Blogging مثل بلوغر Blogger أو ووردبريس Wordpress. هذه املنصات توفر عليك الوقت واجلهد، حيث يكفي أن تبحث عن قالب Template يالئم ذوقك وتعدل عليه لتحصل عىل موقع جاهز.

#### ماذا اآلن؟

تابع مستخدميك، لا تتردد في الإجابة عن أسئلتهم، بل واسأهلم أيضا لكن ليس بطريقة مزعجة، تريد مثاال: قم بعمل Survey وهو جمموعة أسئلة تضعها عىل موقعك يف صفحة خاصة، ال جتعلها تظهر تلقائيا. بل

بطريقة لبقة، كوضع زر صغري يسأل املستخدم إن كان يود المشاركة في الإجابة عن بضع أسئلة لن تأخذ الكثير من وقته... افحص برنامجك باستمرار وأعلم المستخدمين دائيا قبل وعند طرحك لنسخة جديدة.

عىل فكرة، يمكنك أن تضع زر حتديث Update أو حتديث تلقائي Update-Auto يف برناجمك حيث يتصل الزر بموقعك ويقوم بتنزيل النسخة اجلديدة واستبداهلا بالقديمة تلقائيا، وعند وضع التحديثات، تأكد من إضافة خصائص جديدة ومميزة مع تلبية احتياجات المستخدم.

# لماذا يخفق المبرمج؟

بعد أن تعرفنا عىل خمتلف الطرق والوسائل التي تقود برناجمك نحو النجاح، وكيف حتافظ عىل نجاحك، سنتعرف الآن على الأخطاء الشائعة بين المبرمجين والتي تؤدي لإخفاق المشروع:

#### المظهر العام (التصميم)

التصميم اليسء سوف يقود برناجمك نحو الفشل، وكما رأيت سابقا، برنامج جد بسيط بمظهر لائق تكون نتائجه طيبة، لذلك خصص جزءا كبريا من اهتاممك للتصميم.

#### السعر

جيب أن يكون السعر مالئام للربنامج، واختيار السعر يعتمد عىل شعبية الربنامج، مميزات الربنامج والربامج املناسبة )جيب أن يكون سعرك مغريا حتى لو كان برنامجك أفضل من البرامج المنافسة له). كما أنه أمر جيد لو قمت بعمل "مزايا"، مثال تقوم بوضع 10 دوالرات كسعر لبرنامجك، ثم تضع عرضا خاصا للمستخدم، وهو عند شراء نسخة لثلاث أجهزة فالثمن الإجمالي يكون 15 بدل 30 دوالر، وهو جمرد مثال.

#### غياب الدعم الفني

إذا كان مشروعك ضخما أو موجها لشركة/شركات فعليك توفري خاصية الدعم الفني وعىل مدار الساعة أيضا، ونصيحتي لك هبذا الشأن أن تقوم بإنشاء ملتقى جيمع املستخدمني بك، قد يكون منتدى عىل سبيل املثال، وبذلك يمكنك التملص من مسؤولية الدعم لبضع ساعات (أنت أيضا لديك حياتك الخاصة).

كما يمكنك تخصيص رقم هاتف يتواصل معك المستخدمون من خلاله لمساعدتهم على حل المشاكل التي تصادفهم يف استخدام الربنامج اخلاص بك.

#### التقليد

افرتض وجود مربمج متمكن من لغة معينة وجد برناجما لتشغيل امللتميديا فقام بتطوير برنامج شبيه له، برأيك هل ينجح المشر وع؟ بالتأكيد لا حتى لو قام بوضعه جمانا. فال حاجة ألن يتخىل شخص ما عن برنامج معروف جربه الملايين فقط ليستخدم برنامجك الذي يملك نفس اخلصائص، لكن ماذا لو أضاف هذا املربمج خصائص جديدة؟ سأترك اإلجابة عن هذا السؤال لك.

الدعاية السيئة واملزعجة

كيف تتوقع أن تشهر برناجمك إن مل حتظ بالشعبية املناسبة؟ قم بإنشاء موقع وحسابات يف مواقع التواصل

الاجتماعي المعروفة. أيضا، قم بإشهار موقعك (هناك العديد من املقاالت العربية هبذا اخلصوص(، من جهة أخرى، لا شيء أسوء من تلك الإعلانات المزعجة التي تقلق متصفح موقعك فتجنب استخدامها. هذه النسخة حمدودة خلمسني مشرتكًا فقط تم توزيعها عليهم جمانًا، يمنع إعادة توزيع هذه النسخة بأية وسيلة كانت دون إذن مسبق من النارش.

سعر الكتاب األصّل 1.99دوالرًا أو 250 دينارًا جزائريًا.

إن كنت قد استفدت من محتوى هذا الكتيّب فلا تبخل بإرسال مراجعتك له ورأيك فيه إلى الكاتب وسيتم نشره باسمك.

## عن المؤلف

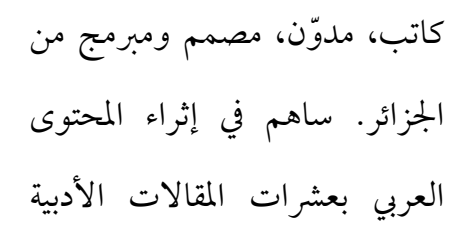

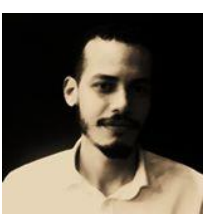

والتقنية، قدّم كذلك ثمانية كتب إلكترونية كلها في مجال التقنية.

أسس مشروع كتبيديا الثقافي الذي تنطوي ضمنه عدة مشاريع من بينها متجر كتب، أكاديمية لتكوين املؤلفني ودار نشر فتية.

صدر له مؤخراً مؤلف بعنوان "رئتاي تبتسمان للموت قريبًا" والذي ينتمي لصنف الرواية القصرية.

### شراء الكتاب

هذا الكتاب متوفر عىل كربى املنصات ومجيع القارئات اإللكرتونية. [اضغط هنا القتناء نسخة.](https://books2read.com/u/bMakG5)

التواصل مع المؤلف [صفحة فيسبوك](https://www.facebook.com/BenAyoubOfficial) [صفحة غودريدز](goodreads.com/author/show/19149129._) [حساب تويرت](https://twitter.com/BenebriAyoub) [حساب انستغرام](https://www.instagram.com/benebriayoub/) الموقع الإلكتروني